# Sitoumukseen liittyminen

- Kirjaudu/rekisteröidy sitoumus2050.fi-palveluun
- Etsi sitoumus johon haluat liittyä "Selaa sitoumuksia" valikosta ja avaa sitoumus

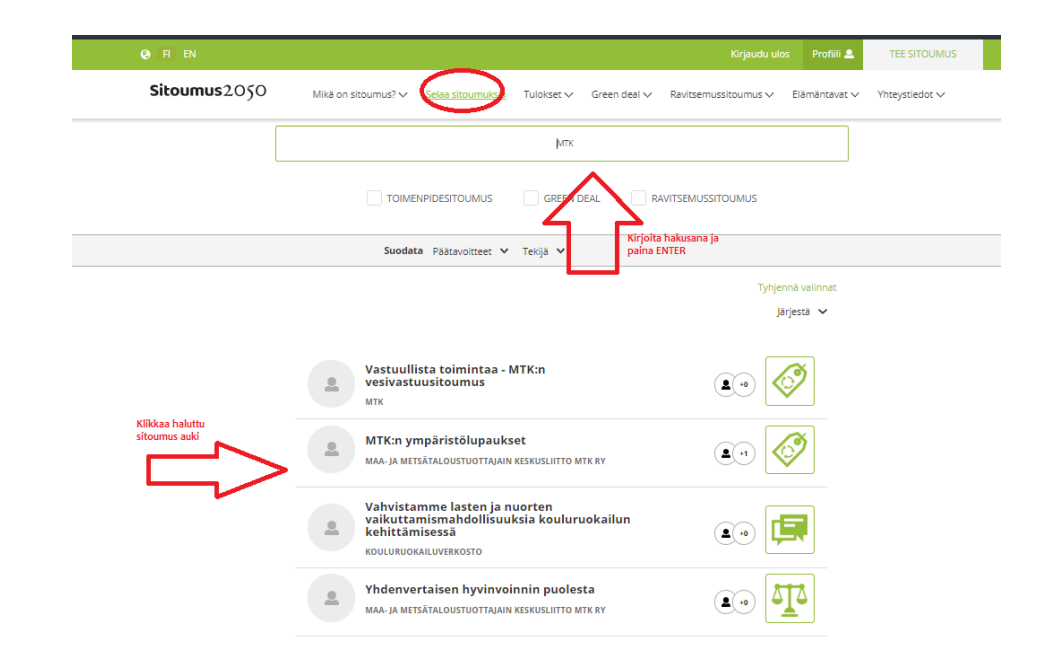

# Klikkaa "Liity tähän sitoumukseen"

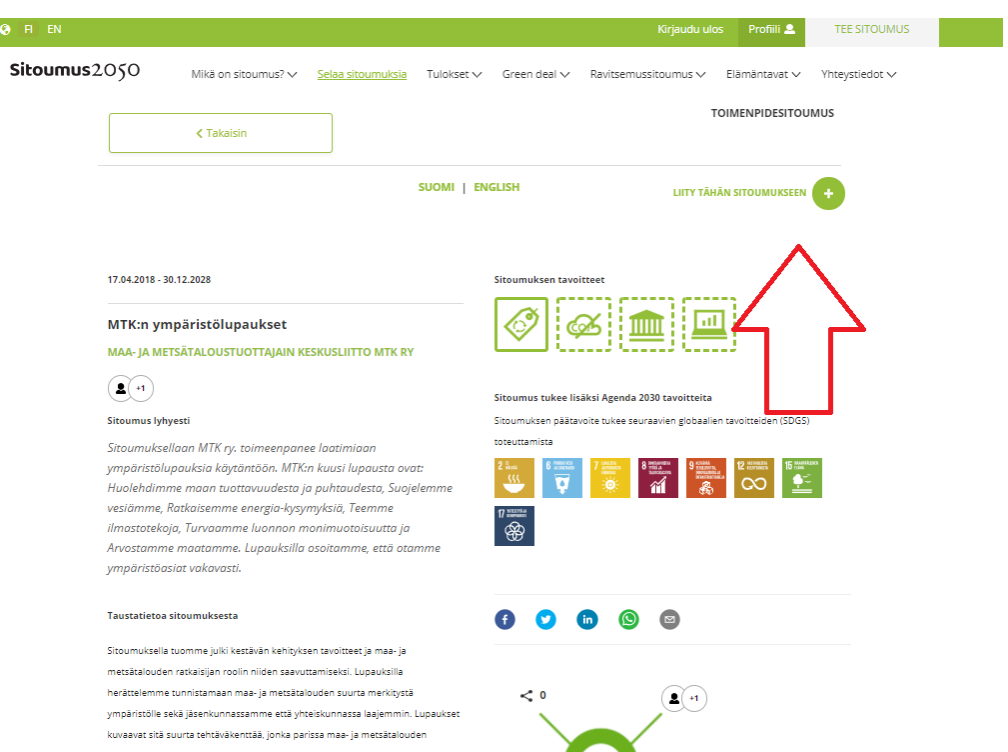

 $\Psi$  4

harjoittajat työskentelevät yhteistyössä luonnon kanssa.

Seuraamme jäsenistömme sitoutumista lupauksiin kyselyllä ja kannustamme jäseniä omiin toimenpidesitoumuksiin.

Lisätietoa MTK:n ympäristölupauksista löytyy verkkosivuiltamme.

Mitä uutta sitoumuksessa?

### Voit kopioida liityttävästä sitoumuksesta toimenpiteitä klikkaamalla toimenpiteen vieressä olevaa + merkkiä. Valitse rooli jossa liityt sitoumukseen. kuvaavat sitä suurta tehtäväkenttää, jonka parissa maa- ja metsätalouden harjoittajat työskentelevät yhteistyössä luonnon kanssa.

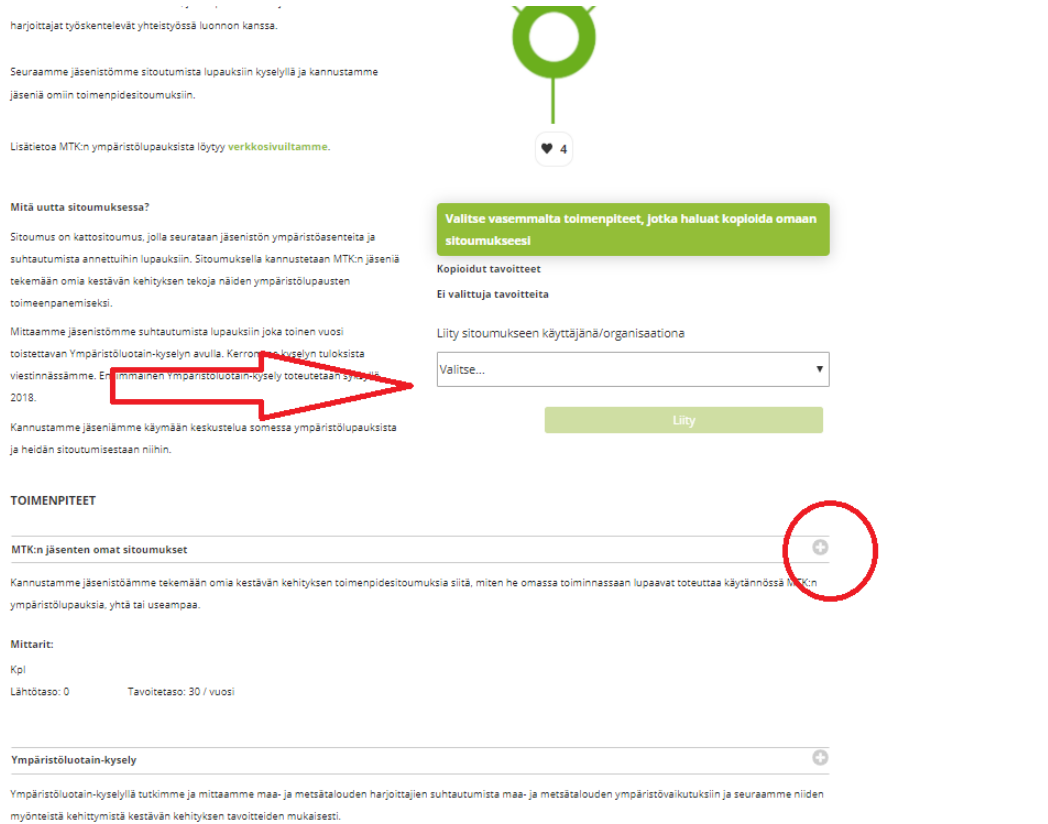

#### Seuraamme jäsenistömme sitoutumista lupauksiin kyselyllä ja kannustamme jäseniä omiin toimenpidesitoumuksiin. Lisätietoa MTK:n ympäristölupauksista löytyy verkkosivuiltamme Mitä uutta sitoumuksessa? **Konioidut tavoitteet** Sitoumus on kattositoumus, jolla seurataan jäsenistön ympäristöasenteita ja 1. MTK:n jäsenten omat sitoumukset suhtautumista annettuihin lupauksiin. Sitoumuksella kannustetaan MTK:n jäseniä 2. Ympäristöluotain-kysely tekemään omia kestävän kehityksen tekoja näiden ympäristölupausten toimeenpanemiseksi. Liity sitoumukseen käyttäjänä/organisaationa Mittaamme jäsenistömme suhtautumista lupauksiin joka toi Yksityishenkilö toistettavan Ympäristöluotain-kyselyn vulla. Kerromme kyselyr viestinnässämme. Ensimmäinen Ympäristöluotain-kysely toteuretaan syksyllä 2018. Kannustamme jäseniämme käymään keskustelua somessa ympäristölupauksista ja heidän sitoutumisestaan niihin. **TOIMENPITEET** MTK:n jäsenten omat sitoumukset Kannustamme jäsenistöämme tekemään omia kestävän kehityksen toimenpidesitoumuksia siitä, miten he omassa toiminnassaan lupaavat toteuttaa käytänn ympäristölupauksia, yhtä tai useampaa **Mittarit:** Kol Lähtötaso: 0 Tavoitetaso: 30 / vuosi Ympäristöluotain-kysely Ympäristöluotain-kyselyllä tutkimme ja mittaamme maa- ja metsätalouden harjoittajien suhtautumista maa- ja metsätalouden ympäristövaikutuksiin ja seuraamme niid

myönteistä kehittymistä kestävän kehityksen tavoitteiden mukaisesti.

**Mittarit:** 

Toimenpide toteutunut / ei toteutunut Lähtötaso: 0 Tavoitetaso: 5 kyselykertaa

**Mittarit** 

## Kun olet klikannut "liity", henkilökohtainen sitoumuslomake aukeaa

### Täytä koko sitoumuslomake

- Otsikko
- Kesto
- Sitoumuksen tiivistelmä
- Taustatietosi
- Mitä uutta sitoumus tuo toimintaasi.

Voit myös lisätä kuvan ja uusia toimenpiteitä sitoumukseesi.

Kun sitoumuksesi on valmis, klikkaa "Lähetä tarkistettavaksi". Sitoumuksesi lähetetään kestävän kehityksen toimikunnalle tarkistettavaksi ja julkaistavaksi. Kun sitoumus on julkaistu, saat ilmoituksen sähköpostiisi.

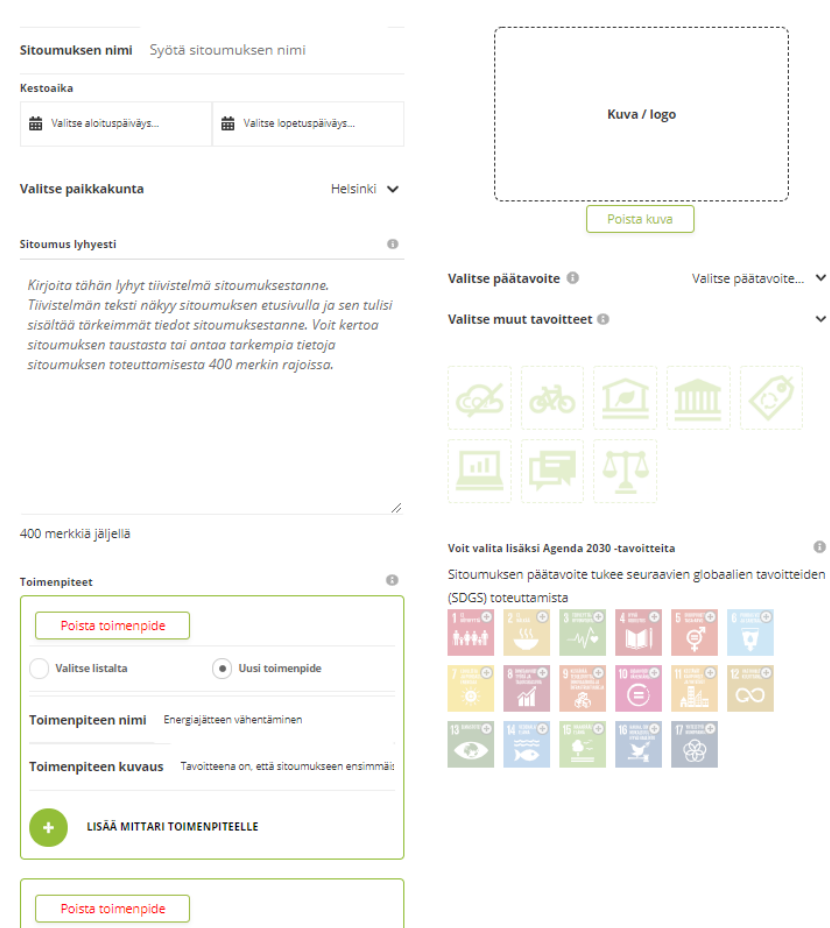

 $\checkmark$ 

 $\Theta$ 

SUOMI I ENGLISH

Valitse listalta  $\left( \begin{matrix} \bullet\end{matrix} \right)$  Uusi toimenpide